## **PX.Explorer Background License Key Full [Mac/Win]**

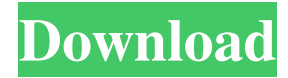

#### **PX.Explorer Background Crack For Windows (2022)**

☆☆☆☆☆☆☆☆☆☆☆☆☆☆☆☆☆☆☆☆☆☆☆☆☆☆☆☆☆☆☆☆☆☆☆☆☆☆☆☆☆☆ Title: PX.Explorer Background Activation Code Version: 1.0 Last modified: 2017-04-23 11:54:39 ☆☆☆☆☆☆☆☆☆☆☆☆☆☆☆☆☆☆☆☆☆☆☆☆☆☆☆☆☆☆☆☆☆☆☆☆☆☆☆ ☆☆☆☆☆☆☆☆☆☆☆☆☆☆☆☆☆☆☆☆☆☆☆☆☆☆☆☆☆☆☆☆☆☆☆☆☆☆ ☆☆☆☆☆☆☆☆☆☆☆☆☆☆☆☆☆☆☆☆☆☆☆☆☆☆☆☆☆☆☆☆☆☆☆☆☆ Features: ☆☆☆☆☆☆☆☆☆☆☆☆☆☆☆☆☆☆☆☆☆☆☆☆☆☆☆☆☆☆☆☆☆☆☆☆☆ ☆☆☆☆☆☆☆☆☆☆☆☆☆☆☆☆☆☆☆☆☆☆☆☆☆☆☆☆☆☆☆☆☆☆☆ ☆☆☆☆☆☆☆☆☆☆☆☆☆☆☆☆☆☆☆☆☆☆☆☆☆☆☆☆☆☆☆☆☆☆☆ ☆☆☆☆☆☆☆☆☆☆☆☆☆☆☆☆☆☆☆☆☆☆☆☆☆☆☆☆☆☆☆☆☆☆

☆☆☆☆☆☆☆☆☆☆☆☆☆☆☆☆☆☆☆☆☆☆☆☆☆☆☆☆☆☆☆☆☆ Cheat Codes: Use [TAB] key to display (or hide) the cheat options list. Use [ESC] key to enter the game on normal mode. Use [SPACEBAR] to activate the cheat function. Use [ENTER] to activate or deactivate the cheat options. Use [D-Pad Up/Down] to cycle through and select the different cheats. Compatible: Playstation 3 Notes: ☆☆☆☆☆☆☆☆☆☆☆☆☆☆☆☆☆☆☆☆☆☆☆☆☆☆☆☆☆☆☆☆☆☆☆☆☆☆☆☆ \* The

#### **PX.Explorer Background Crack +**

● Explorer Menu Background Change ● Change image ● Increase / Decrease the space for the text ● Compression the image ● Background Image Size Adjust ● Support add image in explorer menu with BMP, JPG, Gif,PNG format ● Compress image ● Change Image Color ● Change color for the name of files / folders (Because it is often not easy to change, it is very important) ● Change image Color Name ● Change text Color ● Change background ● Support Explorer Header Image. ● Support make border ● Adjust distance from image ● Adjust proportion of image ● Adjust volume / Opacity ● Adjust transparency ● Adjust brightness ● Adjust gamma / contrast / color / channels ● Adjust Zoom Animation ● Auto Adjust / Mute ● Image for Explorer Header. ●... Inomac.Win.Eject.Program Description: \*\* WIN95- Win98- Win2K- WinNT-WinXP \*\* Ejects your removable storage media such as the CD/DVD/HardDrive/FlashDrive Eject now / Close the pop-up window / Stop the process Eject Now Eject Cd / Stop Drive / Eject Cd (Safely) / Use the Keyboard Eject Hard drive (Trash the Files) Inomac.Win.Eject.Program Features: ● Eject Now ● Eject Cd / Stop Drive / Eject Cd (Safely) / Use the Keyboard ● Eject Hard drive (Trash the Files) ● Press F8 to Enter ● Disable CTRL+ALT+DEL to Eject ● Reset BIOS (on Win98/Win2K) ● Resume the application after ejection ● Force Eject Drives (Trash the Files) ● Code Page: UTF-8 ● Win95/98/98se/NT/Me/2000/XP/Vista ● Supports multiple drive ● Supports SHARP,FAT32 and NTFS ● Supports MP3 / OGG / WMA / MP3Z.OGG ● Supports RAW format ● Supports Linux format ● Supports Type 1/2/3 ● Supports JAVA Format ● Supports MP3 format ● Supports ZIP format ● Supports EXE format ● Supports GIF format ● Supports BMP format ● Supports DOC format ● Supports DOCX 6a5afdab4c

# **PX.Explorer Background Product Key Full Free**

----- PX.Explorer Background is a little app designed to change the explorer background with only a few clicks. PX.Explorer Background is a little app designed to change the explorer background with only a few clicks. With this application you can also adjust the color of the text file / folder name that is in that directory. Image formats supported by this application are: JPEG, GIF, PNG and BMP. The image / picture used as background will be stored in the target directory, so that at any time if the folder is opened on another PC is still the same background (Depending on the OS used). This application is also equipped with image compression, so the background image file has a smaller file size than the original. The background image has to be a.png picture and is recommended to be saved in a folder named /Images - in order not to interfere with other pictures that are saved there. PX.Explorer Background Suggested: ========= PX.Explorer Background is a little app designed to change the explorer background with only a few clicks. With this application you can also adjust the color of the text file / folder name that is in that directory. Image formats supported by this application are: JPEG, GIF, PNG and BMP. The image / picture used as background will be stored in the target directory, so that at any time if the folder is opened on another PC is still the same background (Depending on the OS used). This application is also equipped with image compression, so the background image file has a smaller file size than the original. PX.Explorer Background Screenshots: Select File from the app's top menu, to open the Folder Explorer. Select File from the app's top menu, to open the Folder Explorer. Select File from the app's top menu, to open the Folder Explorer. Select File from the app's top menu, to open the Folder Explorer. Select File from the app's top menu, to open the Folder Explorer. Select File from the app's top menu, to open the Folder Explorer. Select File from the app's top menu, to open the Folder Explorer. Select File from the app's top menu, to open the Folder Explorer. Select File from the app's top menu, to open the Folder Explorer. Select File from the app's top menu, to

## **What's New in the?**

If your directory is not displayed this application also provides the possibility to select the folder to display in the "Directory Display" menu. Folder display: \* Windows XP \* Windows Vista \* Windows 7 \* Windows 8 \* Windows 10 PX.Explorer Background Main Window: Main toolbar # Options: \* Save image / picture as JPEG file. \* Save image / picture as PNG file. \* Save image / picture as GIF file. \* Save image / picture as BMP file. \* Set background image / picture. # Background image / picture: \* - Set Image as background, choose the folder / directory to display in the explorer as background. \* - Set Image as background, choose the folder / directory to display in the explorer as background. # Options : \* Adjust text color. \* Adjust background color. \* Show / Hide expanded folder list (Only Windows 7 or later). \* Show / Hide expanded folder list (Only Windows 7 or later). # Help: \* Some help notes will be shown on the main window (depending on the language selected. Example: For an English (United States) computer (or language) Title: PX.Explorer Source File: Desktop\pX.Explorer.exe Package Folder: C:\pX.Explorer Background Help File: Desktop\pX.Explorer Background.help Changelog: Version 1.0 -06/09/2013 \* Initial release. Version 1.1 - 06/11/2013 \* Changed the Help command to the Short Help and HelpContext menu instead of the traditional "Help" command. Version 1.2 - 06/11/2013 \* Adjust the behavior on the "Load / Save" options if the explorer window is closed to the folder / directory, when one of the files in the folder is changed. Version 1.3 - 10/11/2013 \* New commands: \* "Save image as" command: \* "Save image as" command: \* "Save image as" command: \* "Save image as" command: \* "Save image as" command: \* "Save image as" command: Version 1.4 - 21/11/2013 \* New command: \* "Adjust Text Color" command: \* "Adjust Text Color" command: \* "Adjust Text Color" command:

# **System Requirements For PX.Explorer Background:**

Windows 10 | Windows 8 | Windows 7 | Windows Vista | Windows XP | Windows 8.1 | Windows 7 SP1 | Windows Vista SP2 | Windows XP SP3 Mac OS 10.8 | 10.9 | 10.10 | 10.11 | 10.12 | 10.13 | 10.14 | 10.15 | 10.16 | 10.17 | 10.18 | 10.19 | 10.20 | 10.21 | 10.22 | 10.23 SteamOS | Linux Minimum: Intel Core2

Related links:

<https://kulturbon.de/wp-content/uploads/2022/06/quyngiov.pdf> <http://www.brickandmortarmi.com/?p=13853> <http://ethandesu.com/?p=2107> [https://thehomeofheroes.org/wp-content/uploads/2022/06/PDF\\_Word\\_Count.pdf](https://thehomeofheroes.org/wp-content/uploads/2022/06/PDF_Word_Count.pdf) <https://ayusya.in/mousemac-crack-free-download-pc-windows-2022/> <http://www.ventadecoches.com/xpert-timer-basic-5-2-2-crack-torrent-activation-code-free-download/> [http://www.superlisten.dk/wp-content/uploads/2022/06/Free\\_Hydraulic\\_Calculator\\_For\\_Excel.pdf](http://www.superlisten.dk/wp-content/uploads/2022/06/Free_Hydraulic_Calculator_For_Excel.pdf) <https://aalcovid19.org/pcvita-split-magic-crack-with-registration-code-download/> https://naamea.org/upload/files/2022/06/sPXvCPfFHOMOpHtWZBDq\_08\_a340782a346cd992ff92940ba133d33d\_file.pdf <https://wo-finde-ich.net/wp-content/uploads/2022/06/partris.pdf>